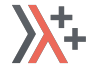

## Ranges for distributed and asynchronous systems

ACCU 2019, Bristol

dr Ivan Čukić

ivan@cukic.co http://cukic.co

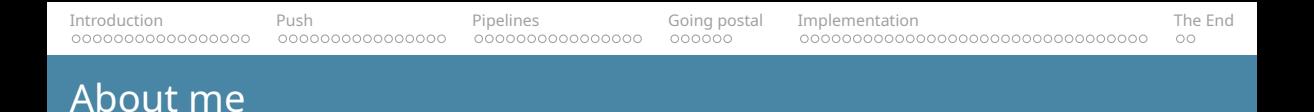

- Independent trainer / consultant
- **KDE** developer
- Author of the "Functional Programming in  $C++$ " book
- **University lecturer**

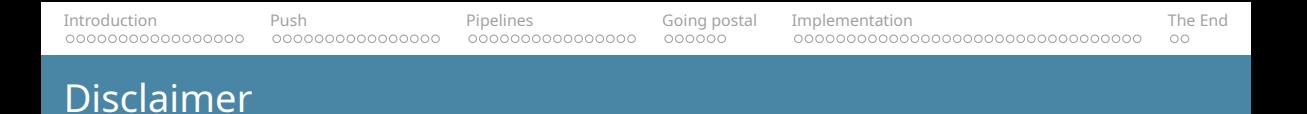

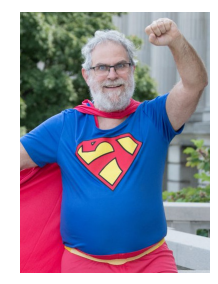

Make your code readable. Pretend the next person who looks at your code is a psychopath and they know where you live.

Philip Wadler

# <span id="page-3-0"></span>INTRODUCTION

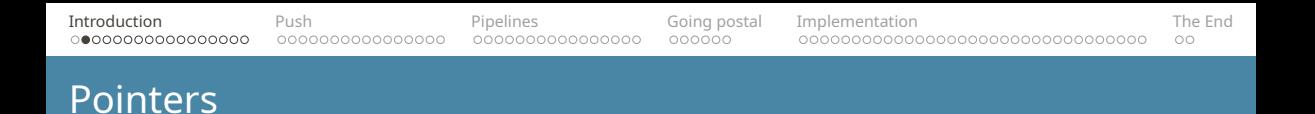

- Owned data (shared, unique)
- Non-owned data
- Reference to avoid copies
- **For iteration over arrays**

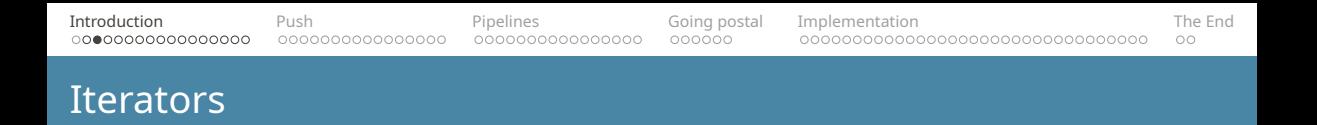

```
std::copy_if(
    std::cbegin(items), std::cend(items),
    std::begin(output),
    matches);
```
- A pointer use-case abstraction
- A *simple* interface to elements in a collection
- Write once, run on any collection

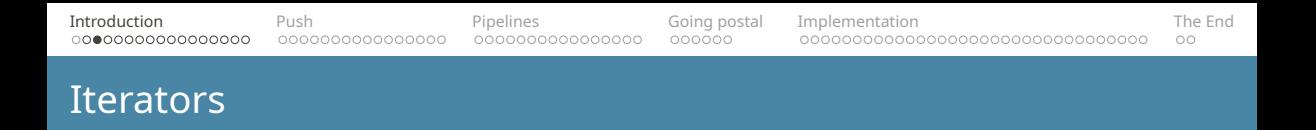

```
std::copy_if(
    std::cbegin(items), std::cend(items), Input sequence
    std::begin(output),
    matches);
```
- A pointer use-case abstraction
- A *simple* interface to elements in a collection
- Write once, run on any collection

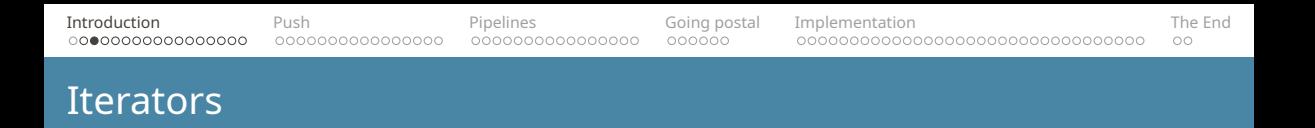

```
std::copy_if(
   std::cbegin(items), std::cend(items),
   std::begin(output), Change of Coutput sequence
   matches);
```
- A pointer use-case abstraction
- A *simple* interface to elements in a collection
- Write once, run on any collection

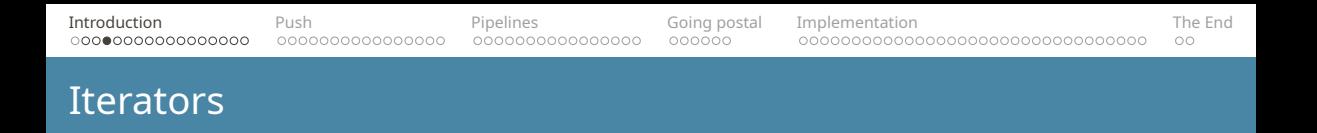

```
std::copy_if(
   std::cbegin(items), std::cend(items),
   std::back_inserter(output), Appends values
   matches);
```
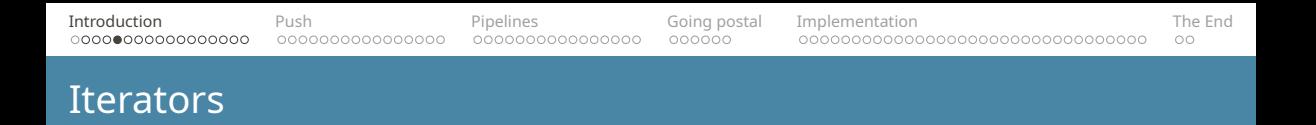

```
std::copy_if(
    line_iterator(std::cin), line_iterator(),
    std::ostream_iterator<std::string>(std::cout, '\n'),
   matches);
```
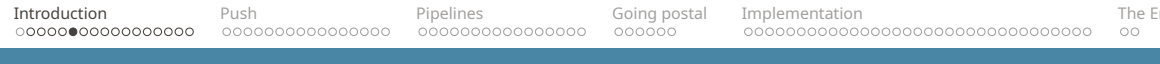

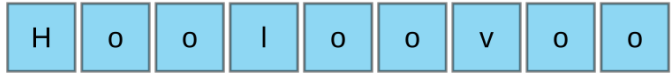

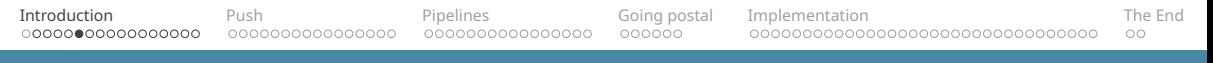

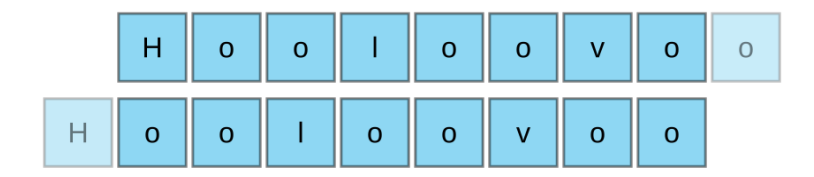

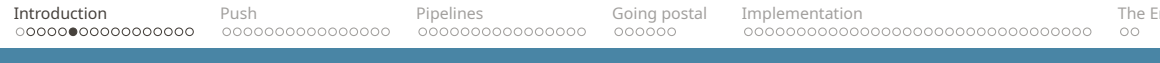

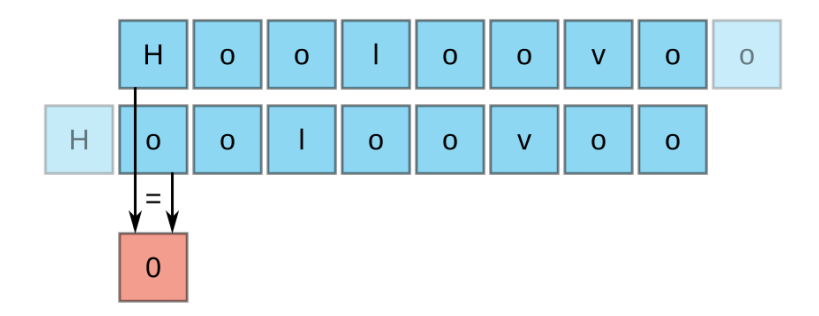

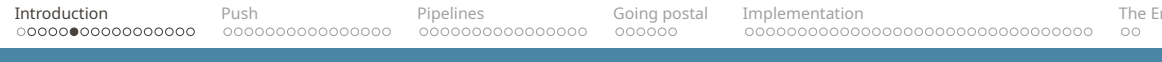

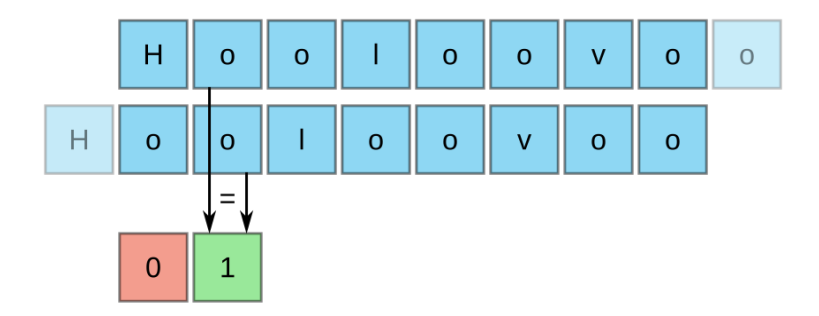

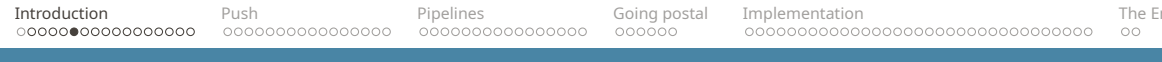

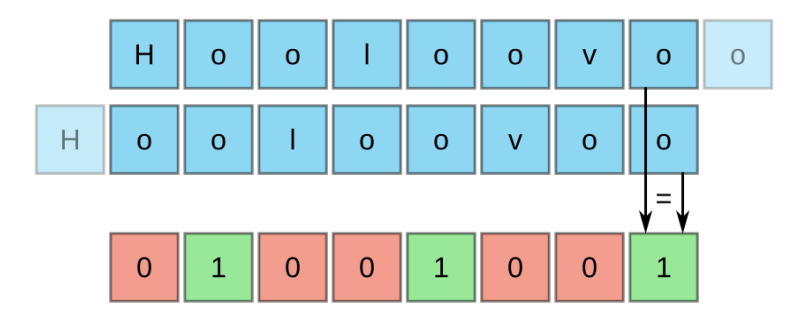

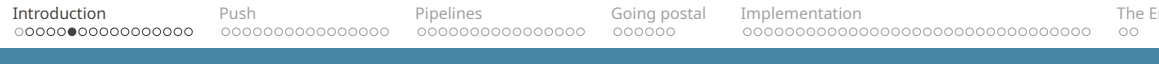

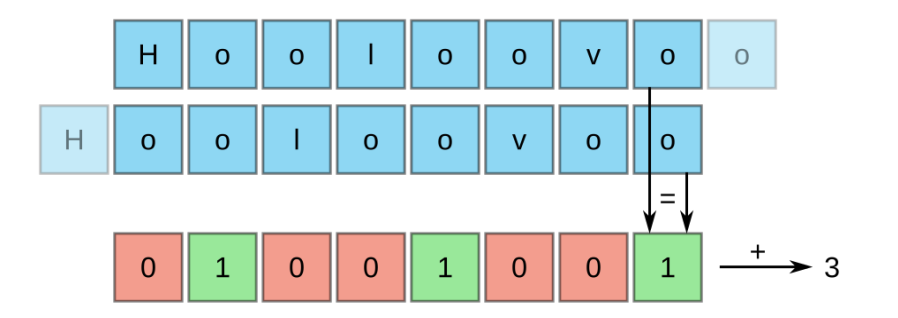

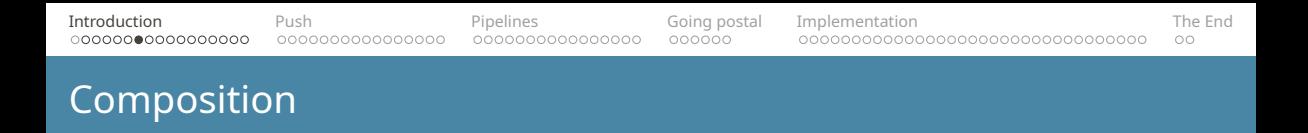

```
template <typename T>
int count adj equals(const T& xs)
{
    return std::inner_product(
        std::cbegin(xs), std::cend(xs) - 1, To the penultimate el.
        std::cbegin(xs) + 1,
        \theta ,
        std::plus{},
        std::equal to{});}
```
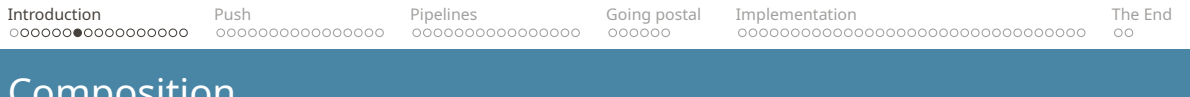

```
template <typename T>
int count adj equals(const T& xs)
{
    return std::inner_product(
         std::cbegin(xs), std::cend(xs) - 1, \n\begin{bmatrix} \n\end{bmatrix}std::cbegin(xs) + 1, Collection tail
         0,
        std::plus{},
         std::equal to{});}
```
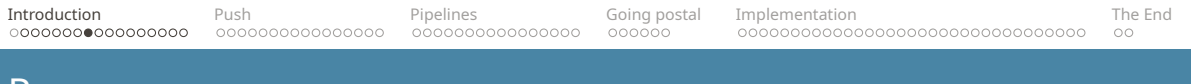

### Ranges

#### [ iterator, sentinel )

Iterator:

- $*i$  access the value
- $+$ i move to the next element

Sentinel:

 $\equiv i \equiv s - h$  i s = has iterator reached the end

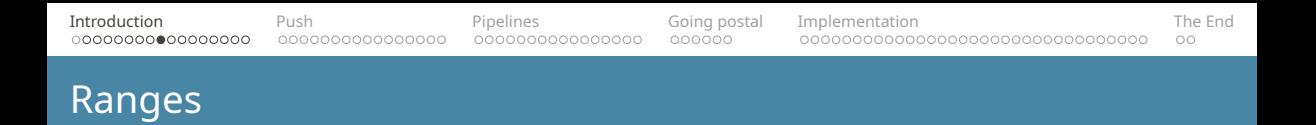

```
template <typename T>
int count_adj_equals(const T& xs)
{
    return accumulate(0,
             zip(xs, tail(xs)) | transform(equal_to{})
         );
}
∗ Not std::equal_to
```
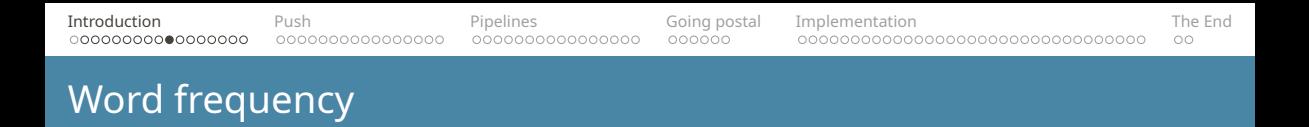

1986: Donald Knuth was asked to implement a program for the "Programming pearls" column in the Communications of ACM journal.

The task: Read a file of text, determine the n most frequently used words, and print out a sorted list of those words along with their frequencies.

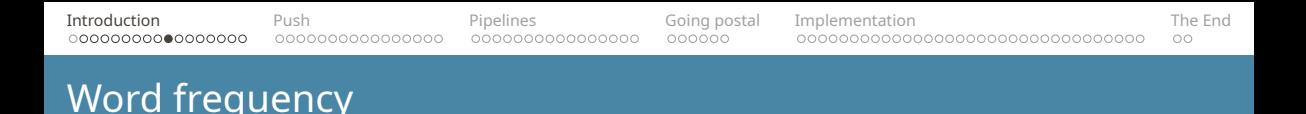

1986: Donald Knuth was asked to implement a program for the "Programming pearls" column in the Communications of ACM journal.

The task: Read a file of text, determine the n most frequently used words, and print out a sorted list of those words along with their frequencies.

His solution written in Pascal was **10** pages long.

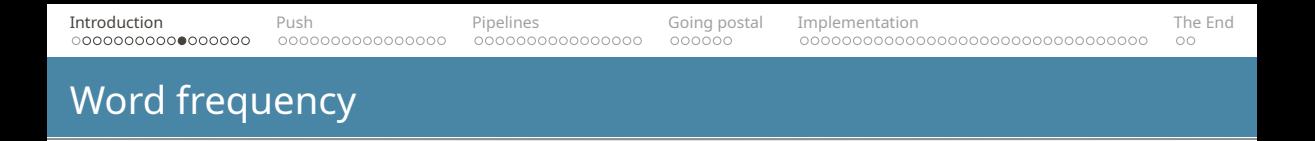

Response by Doug McIlroy was a 6-line shell script that did the same:

tr -cs A-Za-z '\n' | tr A-Z a-z | sort | uniq -c | sort -rn | sed \${1}q

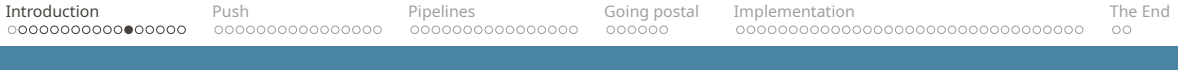

## Word frequency

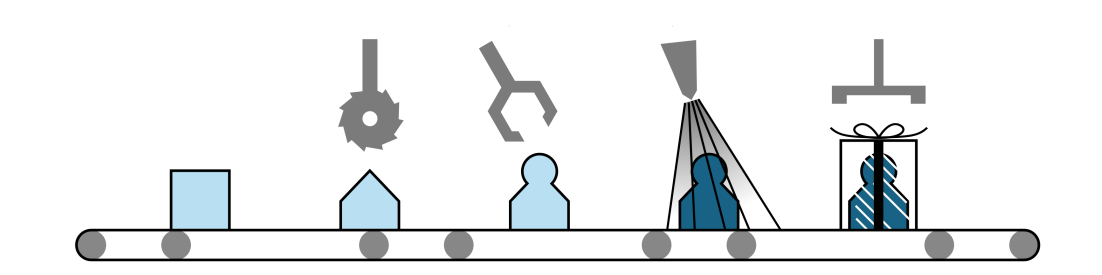

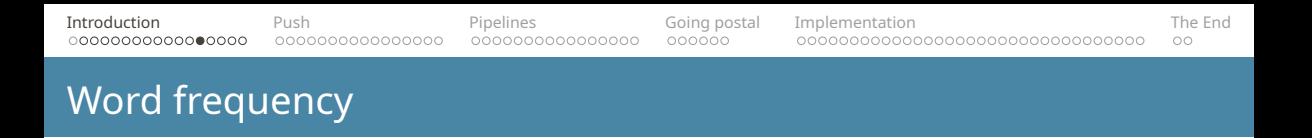

```
std::string string_to_lower(const std::string &s) {
   return s | view::transform(tolower);
}
```

```
std::string string only alnum(const std::string &s) {
    return s | view::filter(isalnum);
}
```
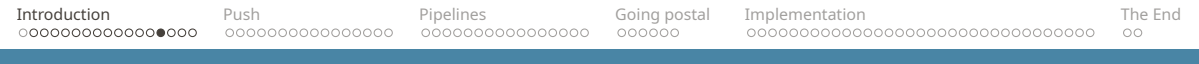

## Word frequency

```
const auto words =
      istream range<std::string>(std::cin)
       view::transform(string to lower)
       view::transform(string_only_alnum)
       view::remove_if(&std::string::empty)
       to vector | action::sort;
```
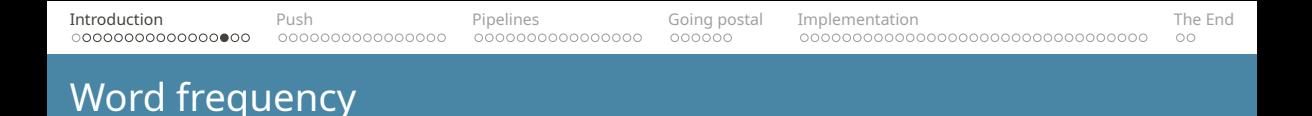

```
const auto results =
     words
      view:groupby(std::equalto()view::transform([] (const auto &group) {
               const auto begin = std:begin(group);
               const auto end = std::end(qroup);const auto size = distance(begin, end);const std:: string word = *<i>begin</i>return std::make pair(size, word);
           })
      | to_vector | action::sort;
```
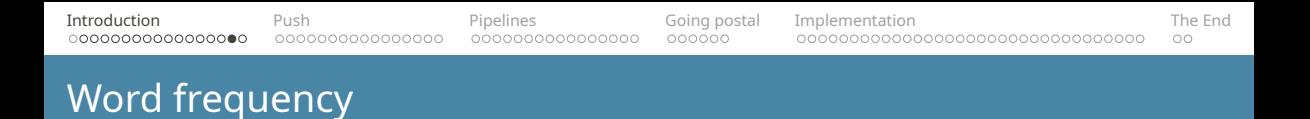

```
for (auto value: results | view::reverse
                            view::take(n)
        ) {
    std::cout << value.first << " "
              << value.second << std::endl;
}
```
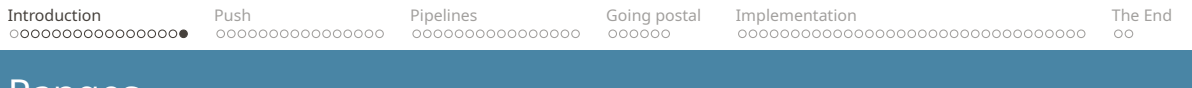

## Ranges

#### [ iterator, sentinel )

Iterator:

- $*i$  access the value
- $+$ i move to the next element

Sentinel:

 $\equiv i \equiv s - h$  i s = has iterator reached the end

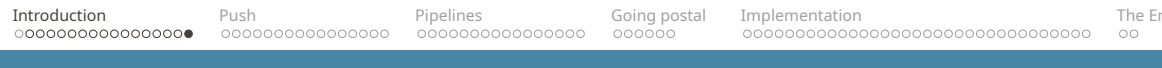

### Ranges

#### [ iterator, sentinel )

#### Iterator:

- $\bullet$  \*i access the value  $\bullet$  BLOCKING!
- $+$  +  $+$  i move to the next element

Sentinel:

 $\blacksquare$  i == s - has iterator reached the end

<span id="page-30-0"></span>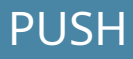

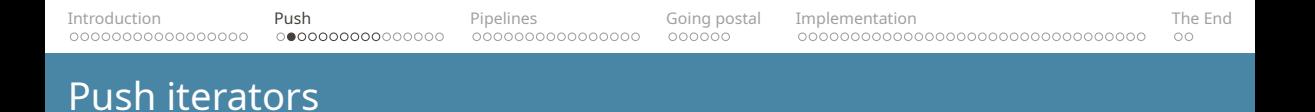

Input Function Output

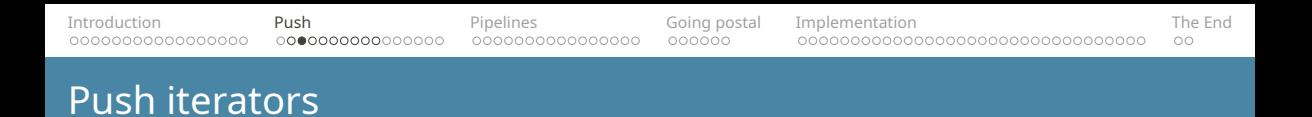

Each *push iterator* can:

- Accept values
- $\blacksquare$  Emit values

No need for the accepted and emitted values to be 1-to-1.

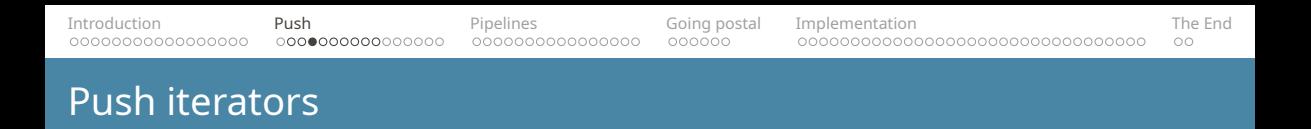

Types of push iterators:

- $\blacksquare$  Sources push iterators that only emit values
- $\blacksquare$  Sinks push iterators that only accept values
- $\blacksquare$  Transformations push iterators that both accept and emit values

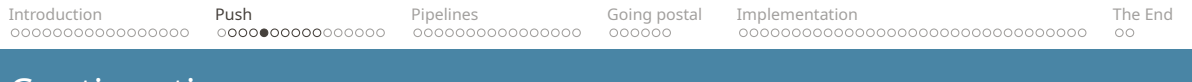

### Continuation

```
template <typename Cont>
class continuator base {
public:
    void init() { ⋯ }
    template <typename T>
    void emit(T&& value) const
    {
        std::invoke(m_continuation, FWD(value));
    }
    void notify ended() const \{ \cdots \}protected:
    Cont m_continuation;
};
```
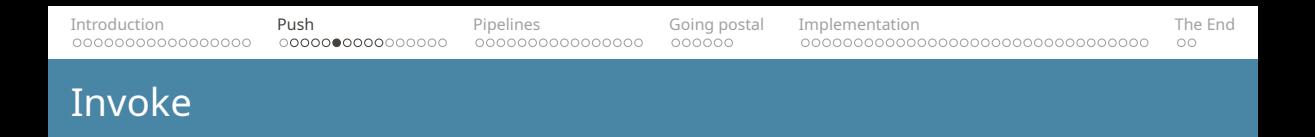

#### std::invoke(function, arg1, arg2, ...)

For most cases (functions, function objects, lambdas) equivalent to:

```
function(arg1, arg2, ...)
```
But it can also invoke class member functions:

```
arg1.function(arg2, ...)
```
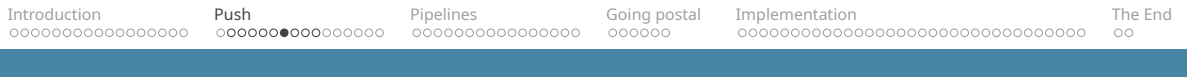

#### Source

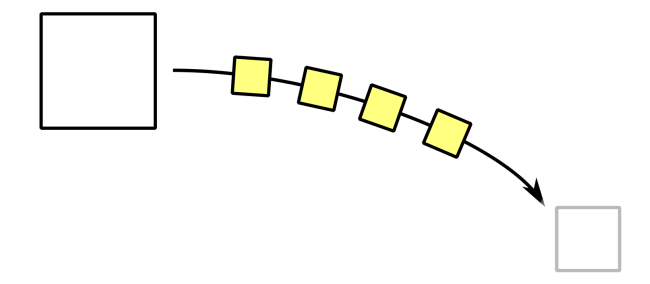

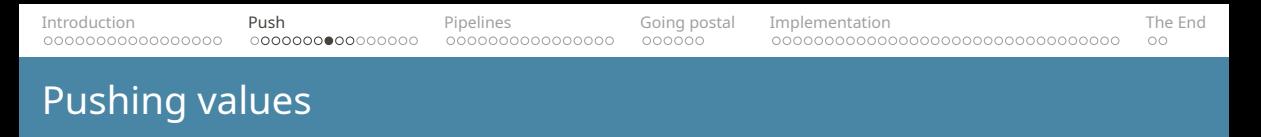

```
template <typename Cont>
class values node: public continuator base<Cont> {
    void init()
    {
        base::init();
        for (auto&& value: m_values) {
            base::emit(value);
        }
        m values.clear();
        base::notify ended();
    }
```
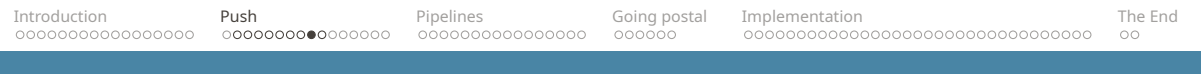

#### Creating a source

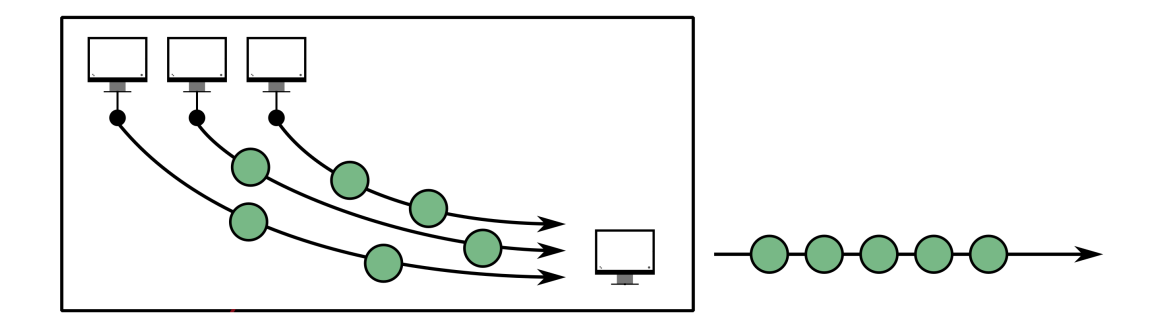

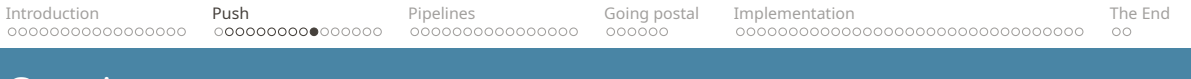

#### Creating a source

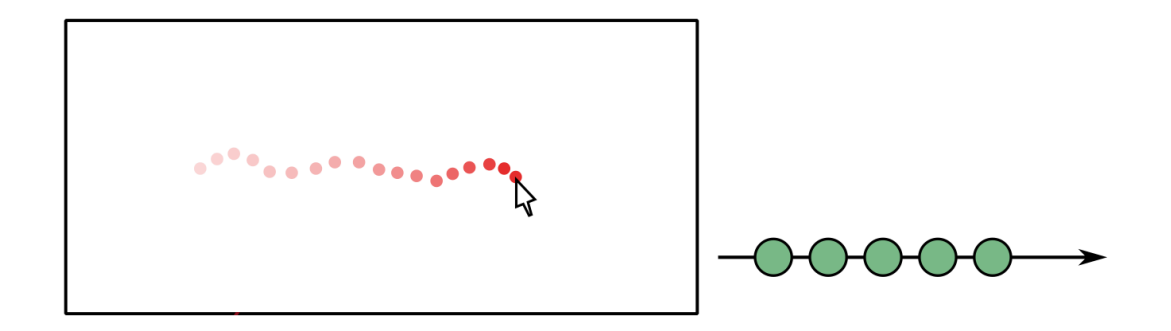

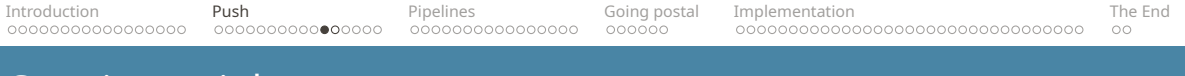

### Creating a sink

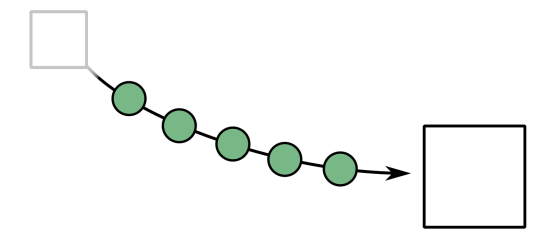

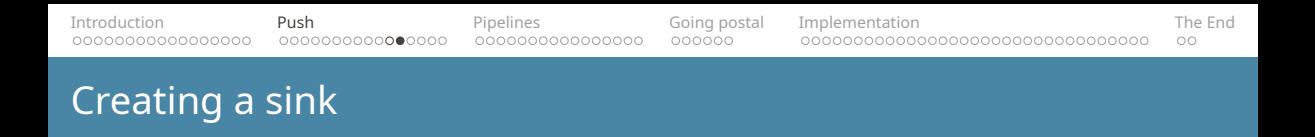

```
auto sink to cerr = sink([] (auto&& value) {
    std::cerr << FWD(value) << std::endl;
});
```

```
values\{42, 6\} | sink to cerr;
```

```
service(42042) | sink to cerr;
```

```
mouse() | sink_to_cerr;
```
[Introduction](#page-3-0) **[Push](#page-30-0) President [Pipelines](#page-46-0)** [Going postal](#page-63-0) [Implementation](#page-71-0) **[The End](#page-112-0) Studies** Ine End

### Creating a transformation

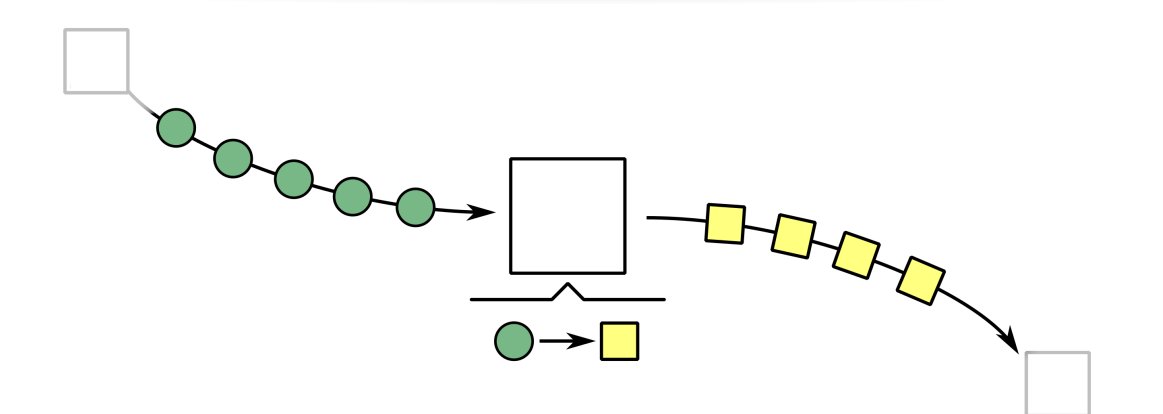

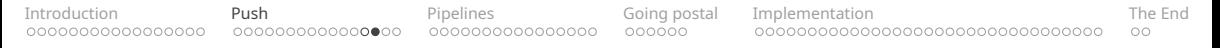

### Creating a transformation

```
template <typename Cont>
class transform_node: public continuator_base<Cont> {
public:
```

```
template <typename T>
void operator() (T&& value) const
{
    base::emit(std::invoke(m_transformation, FWD(value)));
}
```

```
private:
    Traf m_transformation;
};
```
[Introduction](#page-3-0) **[Push](#page-30-0) President [Pipelines](#page-46-0)** [Going postal](#page-63-0) [Implementation](#page-71-0) **[The End](#page-112-0) Studies** Ine End

### Creating a transformation

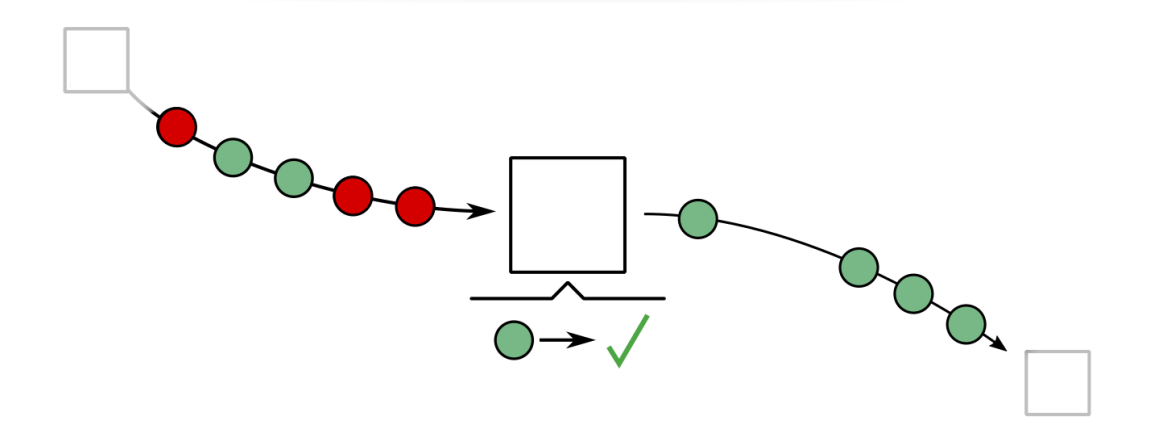

```
Introduction PushPipelinesGoing postalImplementation The End Studies Ine End
Filtering
```

```
template <typename Cont>
class filter node: public continuator base<Cont> {
public:
    template <typename T>
    void operator() (T&& value) const
    {
        if (std::invoke(m_predicate, value) {
            base::emit(FWD(value)));
        }
    }
private:
    Predicate m_predicate;
```

```
};
```
# <span id="page-46-0"></span>PIPELINES

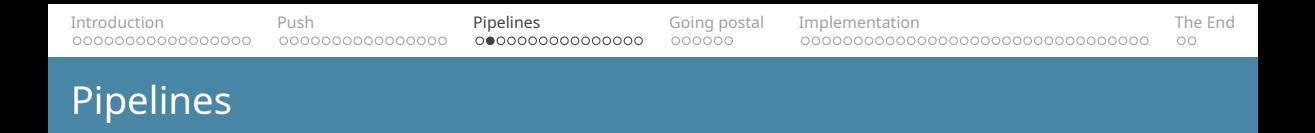

We want to create a simple web service.

- Line-based input
- Lines are JSON-encoded messages
- Each message is a bookmark URL and the title
- And we will process the bookmarks

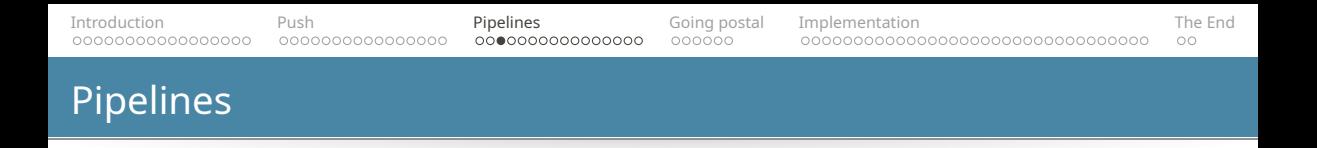

#### { "FirstURL": "https://isocpp.org/", "Text": "Standard C++" }

Boost.ASIO, 0mq or Qt

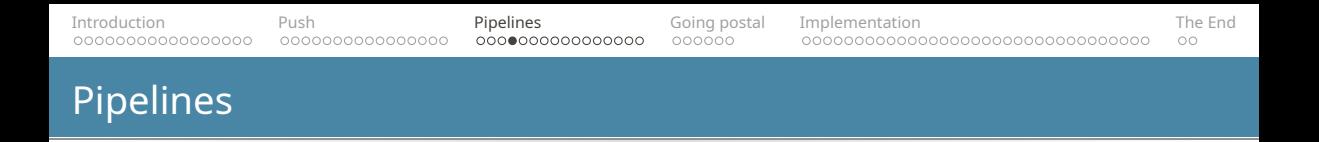

```
auto pipeline =
    service(42042)
           | transform(trim)
           | sink_to_cerr;
```

```
Introduction Push Pipelines Going postal Implementation The End
Pipelines
```

```
auto pipeline =
    service(42042)
          | transform(trim)
           | remove_if(&std::string::empty)
          | filter([] (const std::string& message) {
               return message[0] != '#';
           })
          | sink_to_cerr;
```
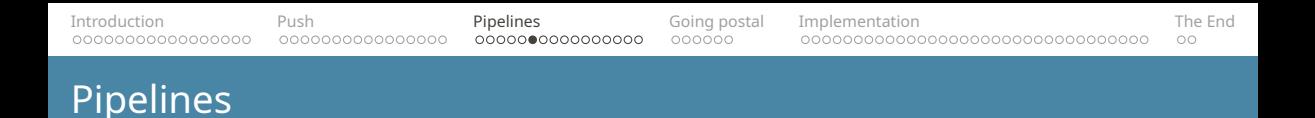

```
auto pipeline =
    values{ 42042, 42043, 42044 }
          | transform(make_service) | join()
          | transform(trim)
          | remove_if(&std::string::empty)
          | filter([] (const std::string& message) {
               return message[0] != '#';
           })
          sink to cerr;
```
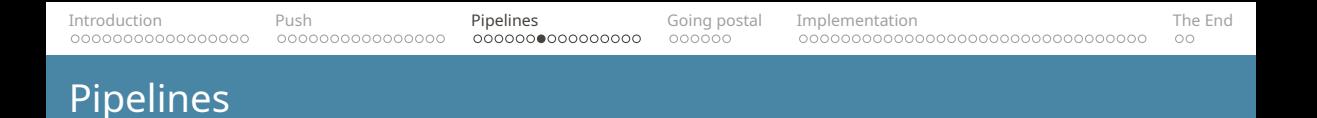

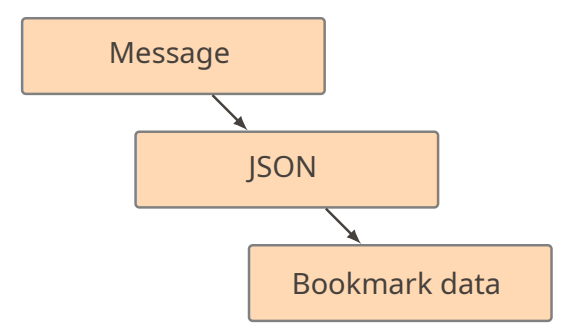

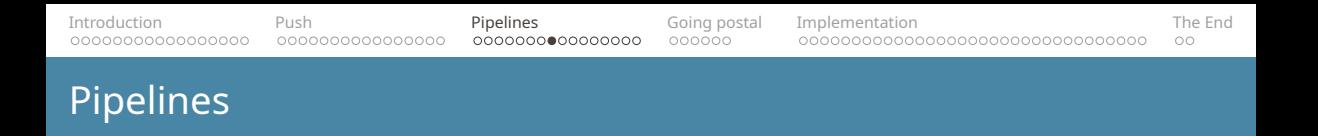

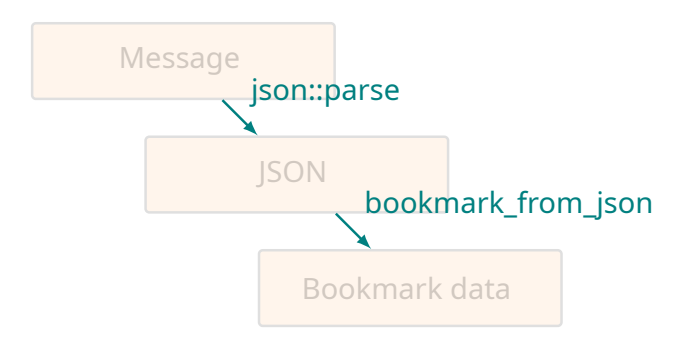

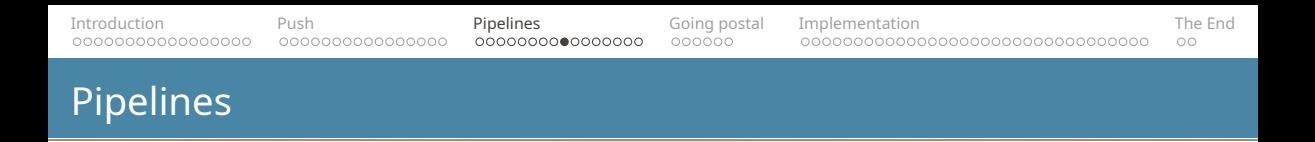

We have a stream of messages we need to parse. Obvious choice is the nlohmann/json library.

#### { "FirstURL": "https://isocpp.org/", "Text": "Standard C++" }

Exceptions?

```
Introduction Push Pipelines Going postal Implementation The End
Pipelines
```

```
template <typename F, typename Ret = ⋯>
expected<Ret, std::exception ptr> m try(F f)
{
    try {
        return f();
    } catch (...) {
        return unexpected(std::current_exception());
    }
}
```
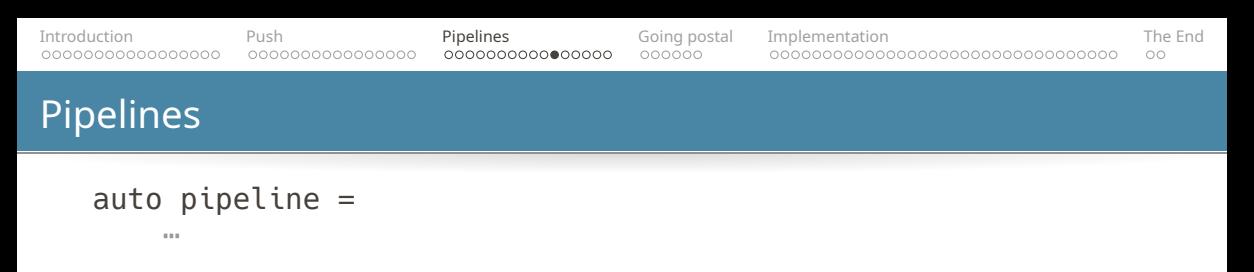

```
| transform([] (std::string&& message) { We will get a
   return m try([&] { stream of expected
       return json::parse(message); values
   });
})
| filter(&expected_json::is_valid)
```
| transform(&expected\_json::get)

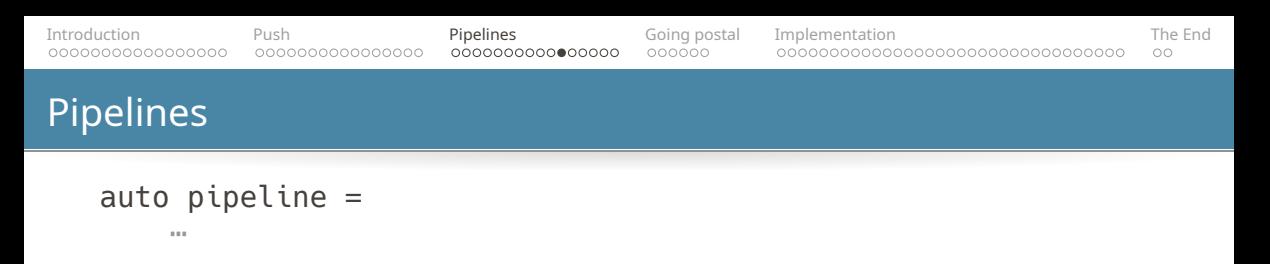

```
| transform([] (std::string&& message) {
    return m try([&] {
        return json::parse(message);
    });
})
```
filter(&expected\_json::is\_valid) And we retain only transform(&expected\_json::get) the valid ones

 $...$ 

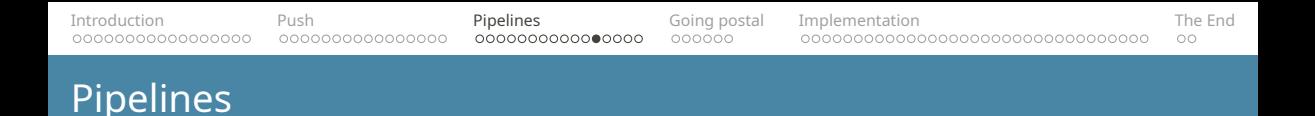

```
auto pipeline =
```
⋯

```
| transform(⋯)
| filter(&expected_json::is_valid)
| transform(&expected_json::get)
```

```
transform(json to bookmark)
| filter(&expected_bookmark::is_valid)
| transform(&expected_bookmark::get)
```
 $...$ 

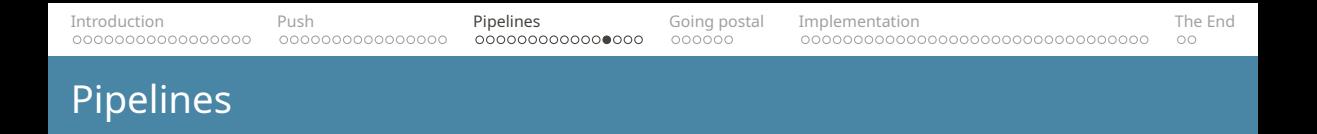

If we have the need for error handling, don't work with streams of values, but of streams of expected values.

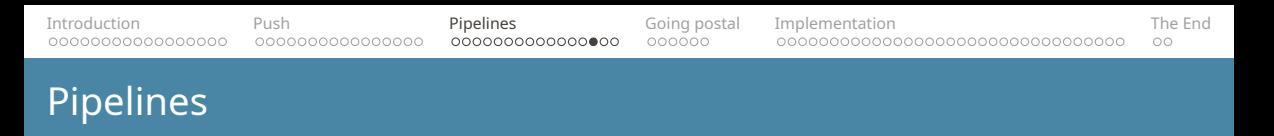

```
auto pipeline =
    ...| transform([] (std::string&& message) {
           return m_try([&] {
               return json::parse(message);
           });
      })
      | transform([] (expected_json&& json) {
           return json.and_then(
              json to bookmark);
      })
    ...
```
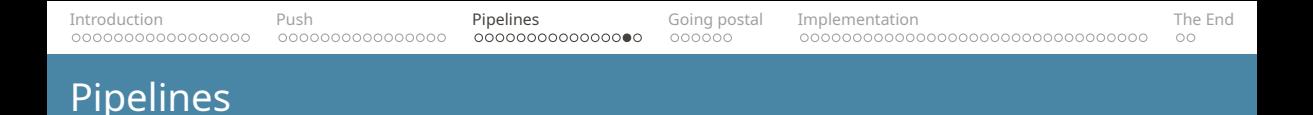

- debouncing
- forking and merging
- value accumulation
- caching and buffering

...

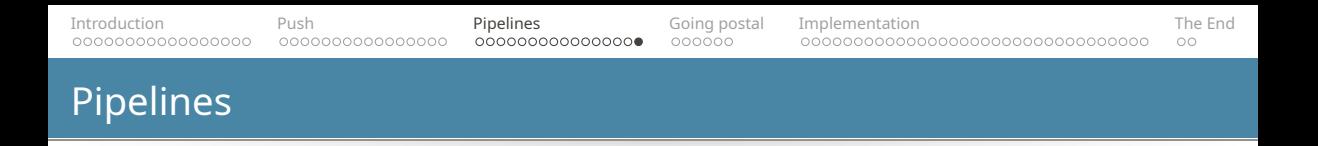

```
auto pipeline =
```
 $...$ 

```
debounce(100ms)
```

```
tee(send to logger)
```

```
merge with(control events)
```

```
\pm 1 \pm
```
## <span id="page-63-0"></span>GOING POSTAL

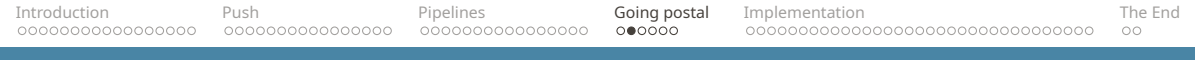

## Going postal

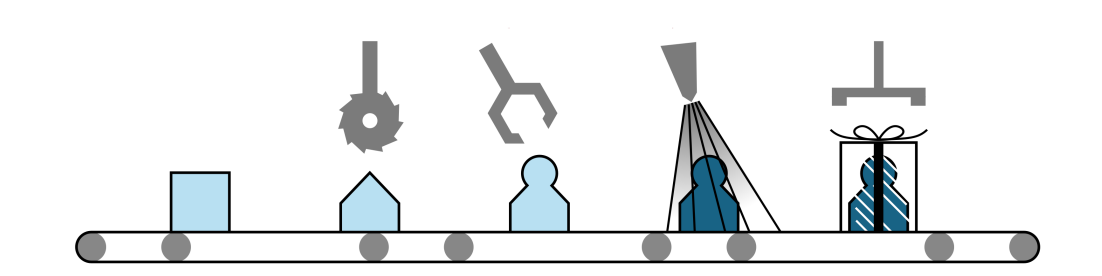

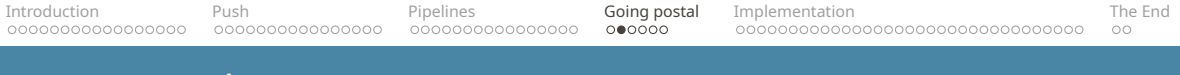

## Going postal

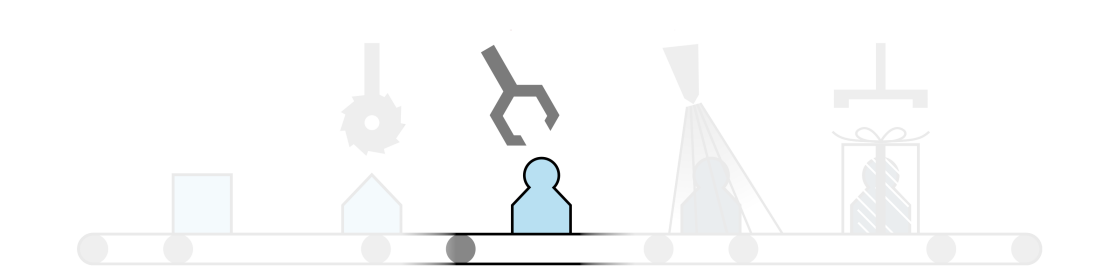

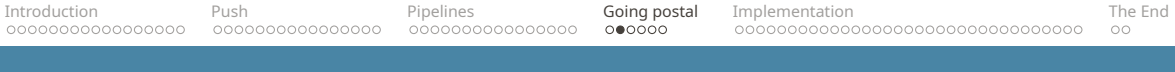

## Going postal

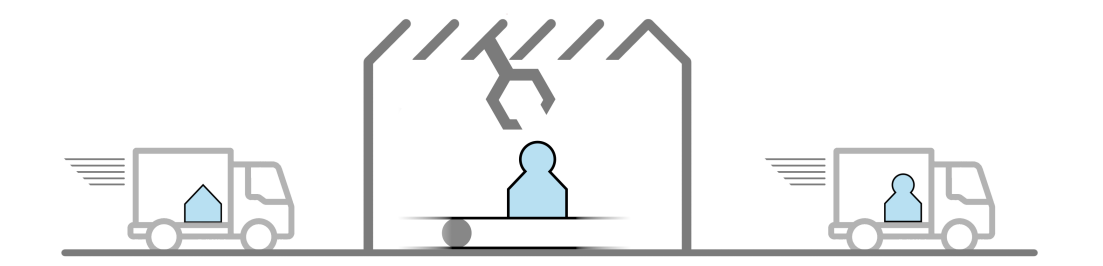

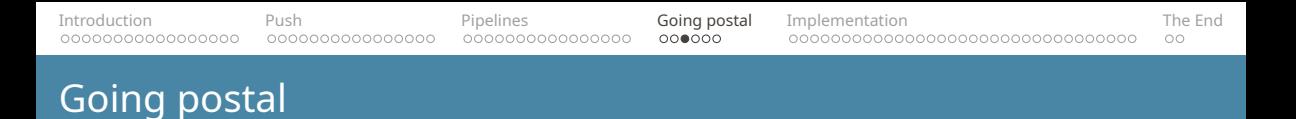

```
auto pipeline = system cmd("ping"s, "localhost"s)transform(string to upper)
                // Parse the ping output
                  | transform([] (std::string&& value) {
                      const auto pos = value.find last of('=');
                      return std::make_pair(std::move(value), pos);
                  })
                // Extract the ping time from the output
                  | transform([] (std::pair<std::string, size_t>&& pair) {
                      auto [ value, pos ] = pair;
                      return pos == std::string::npos ? std::move(value)
                                   : std::string(value.cbegin() + pos + 1, value.cend());
                  })
                // Remove slow pings
                  | filter([] (const std::string& value) {
                      return value < "0.145"s;
                  })
                  | sink{cout};
```
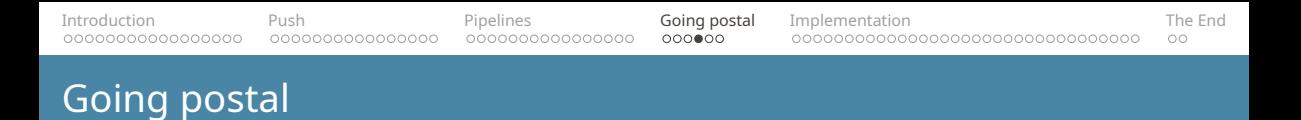

```
auto pipeline = system cmd("ping"s, "localhost"s)transform(string to upper)
                  | voy_bridge(frontend_to_backend_1)
                  | transform([] (std::string&& value) {
                       ⋯
                   })
                  | transform([] (std::pair<std::string, size_t>&& pair) {
                       ⋯
                   })
                  | voy_bridge(backend_1_to_backend_2)
                  | filter([] (const std::string& value) {
                       return value < "0.145"s;
                   })
                  | voy_bridge(backend_1_to_frontend)
                   | sink{cout};
```
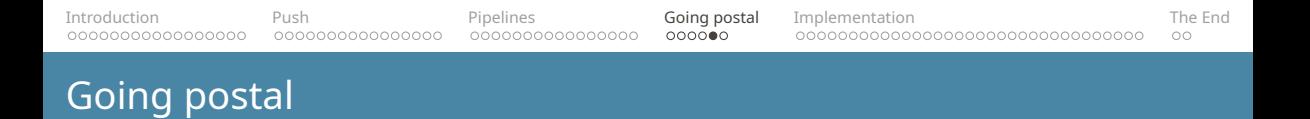

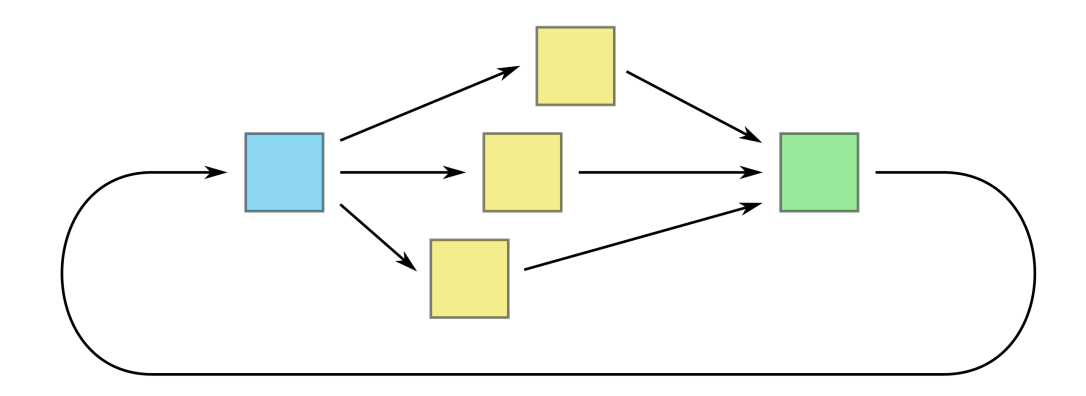

#### File Edit View Bookmarks Settings Help

 $\overline{\mathbb{R}}$  x 水

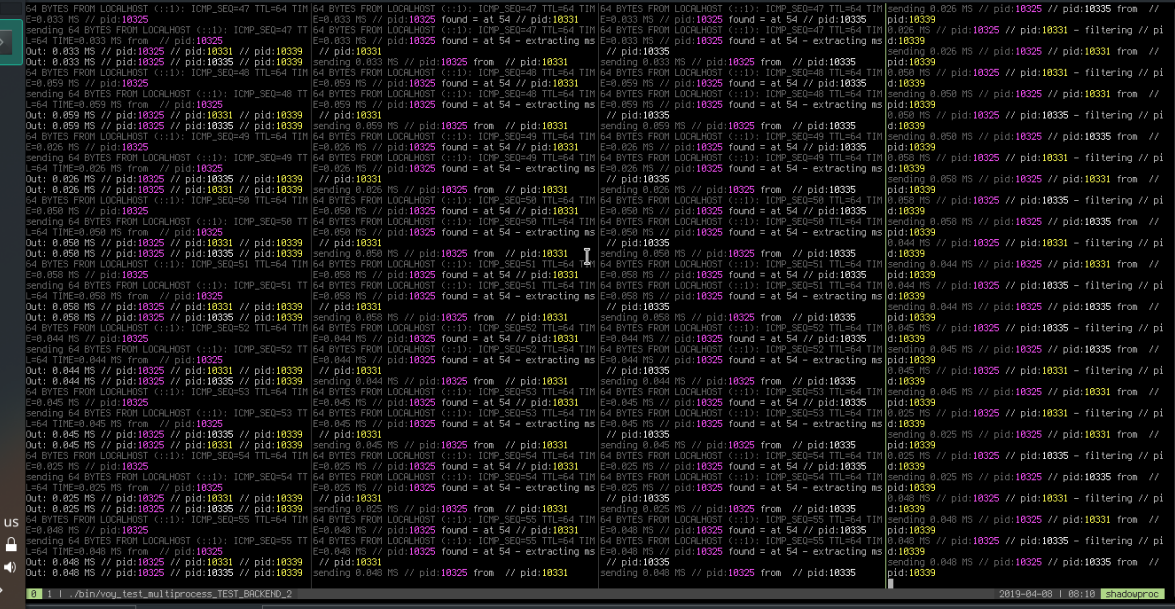

08:10  $\boxed{\triangleright}$  lancelot : zsh  $\boxed{\triangleright}$  src : tmux: client

口令日

## <span id="page-71-0"></span>IMPLEMENTATION
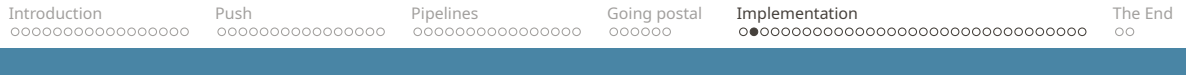

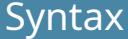

```
service(42042)
```

```
| transform(trim)
| remove_if(&std::string::empty)
| filter([] (const std::string& message) {
    return message[0] != '#';
})
| sink_to_cerr;
```
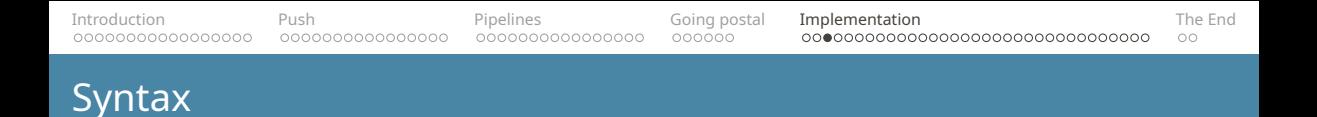

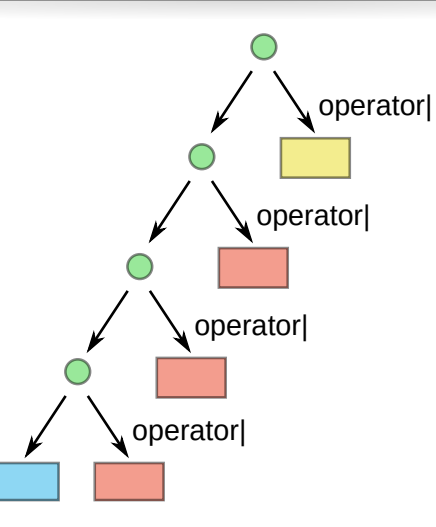

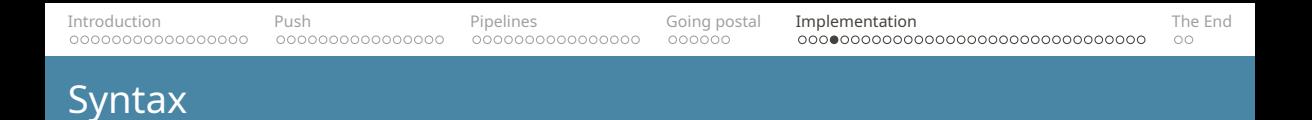

```
template <typename... Nodes>
class expression {
    template <typename Continuation>
    auto operator| (Continuation&& cont) &&
    {
        …}
};
```
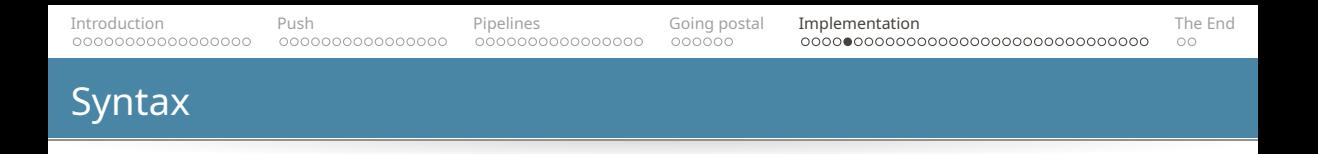

std::function: type erasure is cool but slow.

Use a right-associative operator »= to appease Haskell gods?

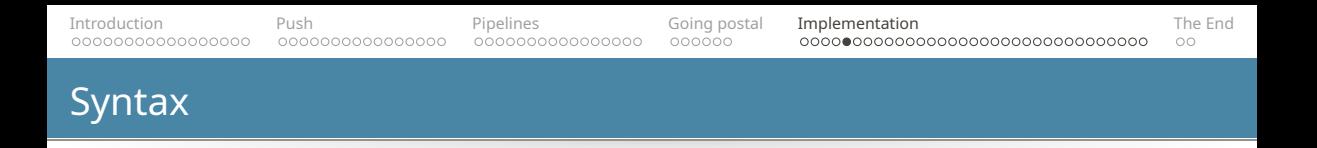

#### std::function: type erasure is cool but slow.

**Expression templates to the rescue!**

```
Introduction Push Pipelines Going postal Implementation The End
Syntax
```

```
template <typename... Nodes>
class expression {
    template <typename Continuation>
    auto operator| (Continuation&& cont) &&
    {
        return expression(
            std::tuple_cat(
                std::move(m_nodes),
                std::make_tuple(FWD(cont))));
    }
    std::tuple<Nodes...> m_nodes;
};
```
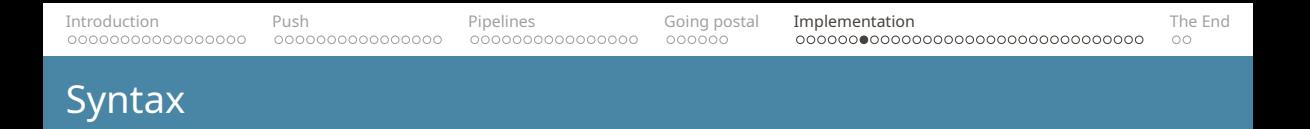

```
auto user_names = users | transform(\&user_t::name);
auto ignore empty = transform(trim)| remove_if(&std::string::empty);
```
user\_names | ignore\_empty | transform(string\_to\_upper);

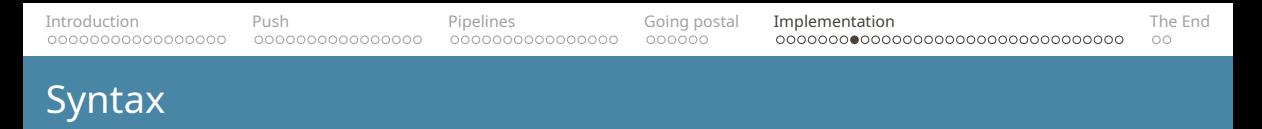

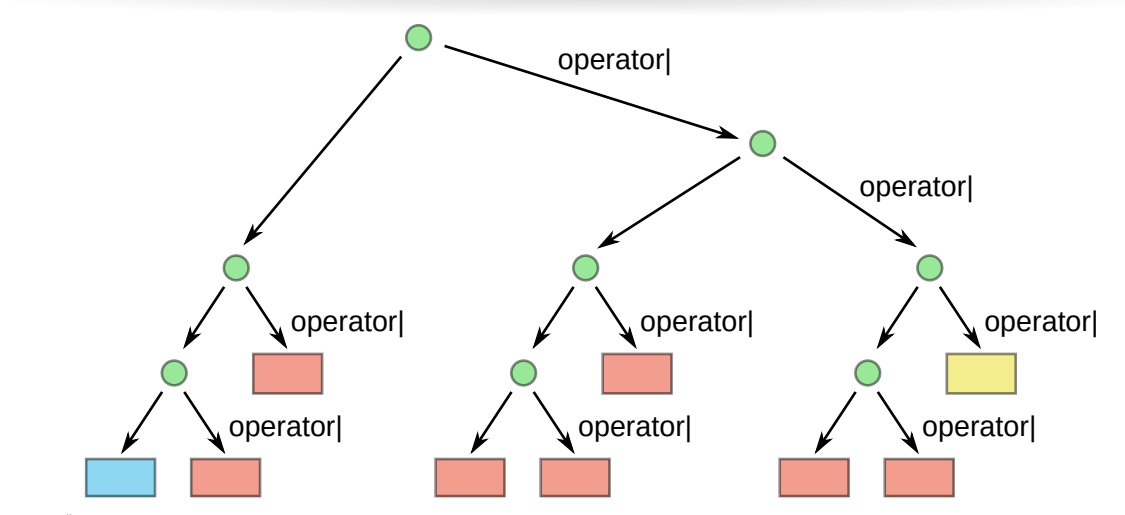

© Ivan Čukić, 2019

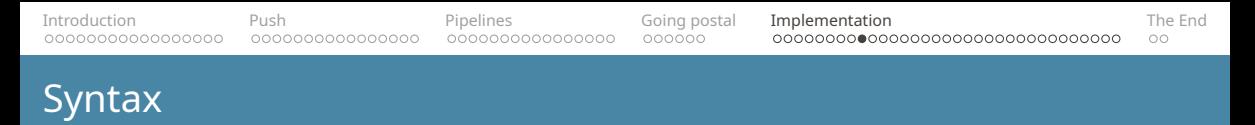

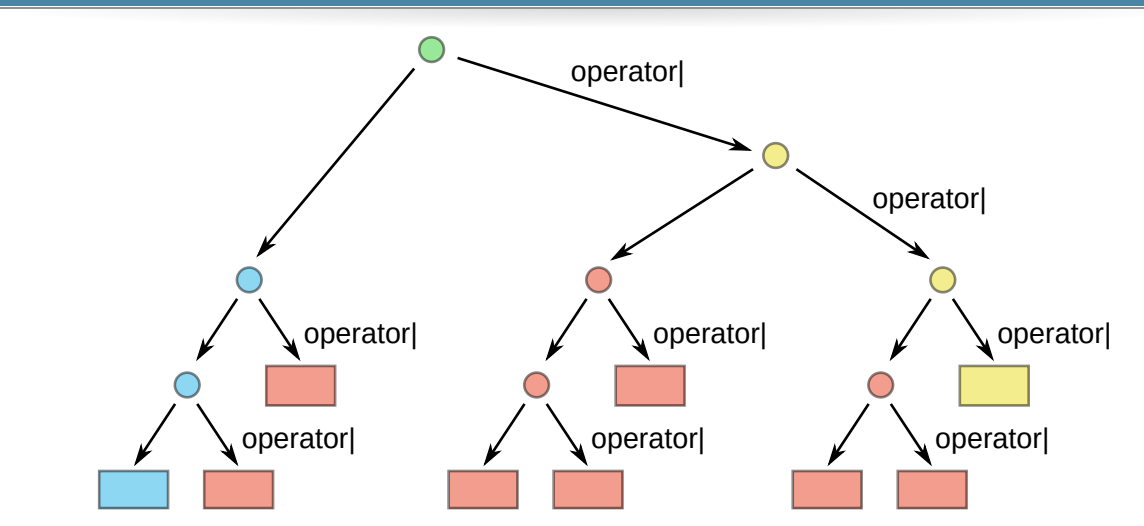

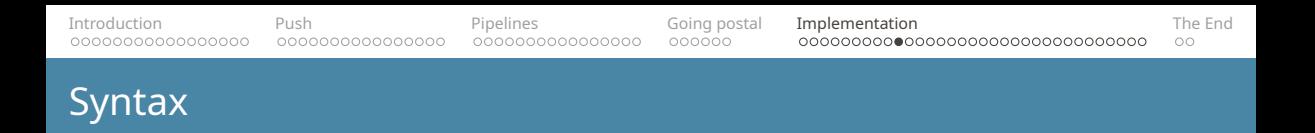

- Different meanings of operator
- Wildly different types of operands (no inheritance tree)
- Arbitrary complex AST

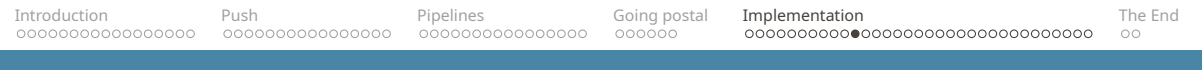

#### Universal expression

```
template <typename Left, typename Right>
struct expression {
    Left left;
    Right right;
};
```

```
<node> ::= <producer> | <consumer> | <trafo> | <expression>
<expression> ::= <node> <|> <node>
```
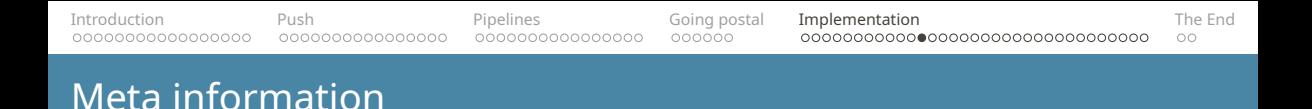

Adding meta-information to classes:

```
struct producer node tag \{\};
struct consumer node tag \{\};
struct transformation node tag \{\};
```

```
class filter node {
public:
    using node type taq =transformation node tag;
};
```
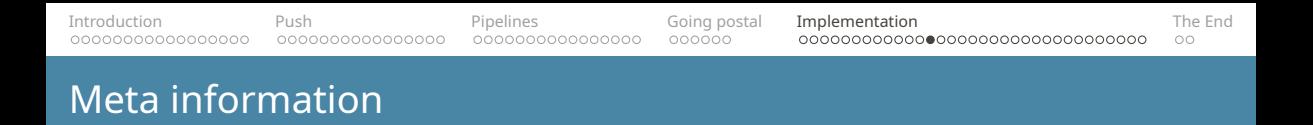

```
template <typename Node>
using node_category =
    typename remove_cvref_t<Node>::node_type_tag;
```
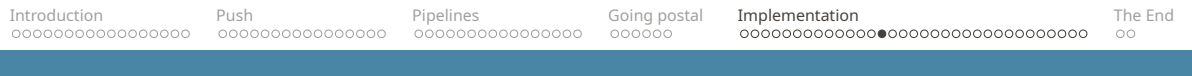

#### Universal expression

```
template <typename Tag, typename Left, typename Right>
struct expression {
    using node_type_tag = Tag;
    Left left;
    Right right;
};
```
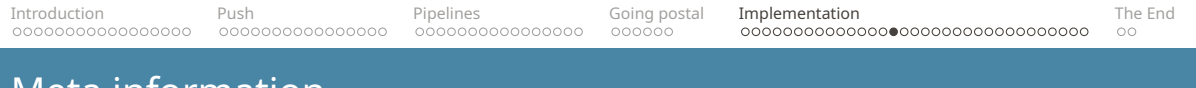

#### Meta information

```
template < typename Node
         , typename Category =
               std::detected_t<node_category, Node>
constexpr bool is node()
{
    if constexpr (!is_detected_v<node_category, Node>) {
        return false;
    } else if constexpr (
            std::is_same_v<complete_pipeline_tag, Category>) {
        return false;
    } else {
        return true;
    }
}
```
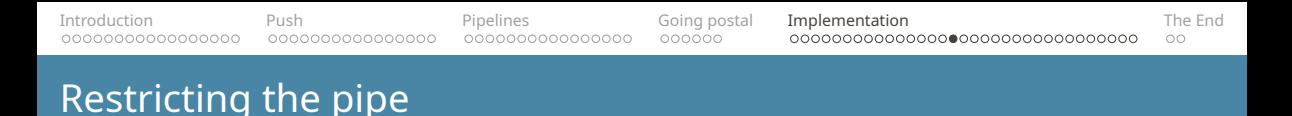

```
template < typename Left
         , typename Right
         , REQUIRE(is_node<Left>() && is_node<Right>())
         >
auto operator| (Left&& left, Right&& right)
{
    ⋯
```
}

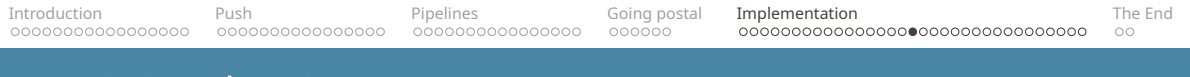

# Restricting the pipe

```
template < typename Left
         , typename Right
         , REQUIRE(is_node<Left>() && is_node<Right>())
         >
auto operator| (Left&& left, Right&& right)
{
    if constexpr (!is_producer<Left> && !is_consumer<Right>) {
        return expression<transformation_node_tag, Left, Right>{
            FWD(left), FWD(right)
        };
    }
    ...}
```
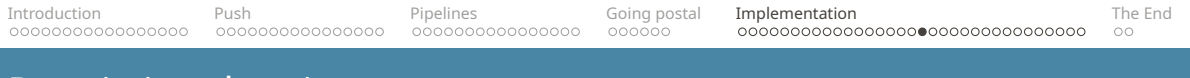

# Restricting the pipe

```
template < typename Left
         , typename Right
         , REQUIRE(is_node<Left>() && is_node<Right>())
         >
auto operator| (Left&& left, Right&& right)
{
    ⋯ else
    if constexpr (is_producer<Left> && !is_consumer<Right>) {
        return expression<producer_node_tag, Left, Right>{
            FWD(left), FWD(right)
        };
    }
    ...}
```
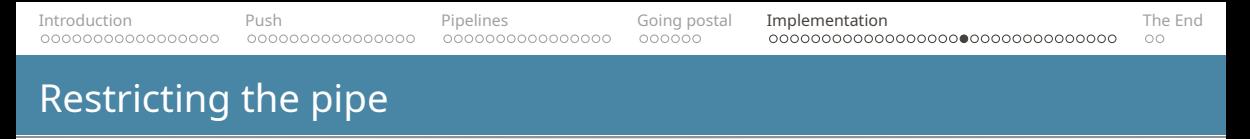

```
template < typename Left
         , typename Right
         , REQUIRE(is_node<Left>() && is_node<Right>())
         >
auto operator| (Left&& left, Right&& right)
{
    \therefore else
    if constexpr (!is_producer<Left> && is_consumer<Right>) {
        return expression<consumer_node_tag, Left, Right>{
            FWD(left), FWD(right)
        };
    }
```
 $...$ 

```
Introduction Push Pipelines Going postal Implementation The End
Restricting the pipe
   template < typename Left
            , typename Right
            , REQUIRE(is_node<Left>() && is_node<Right>())
            >
   auto operator| (Left&& left, Right&& right)
   {
       \therefore else
```

```
if constexpr (is_producer<Left> && is_consumer<Right>) {
    return expression<complete_pipeline_tag, Left, Right>{
        FWD(left), FWD(right)
    };
}
```
}

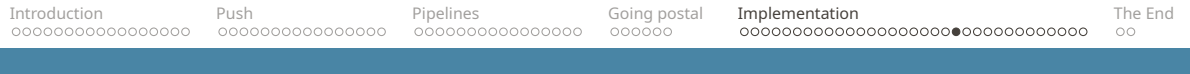

## Evaluation

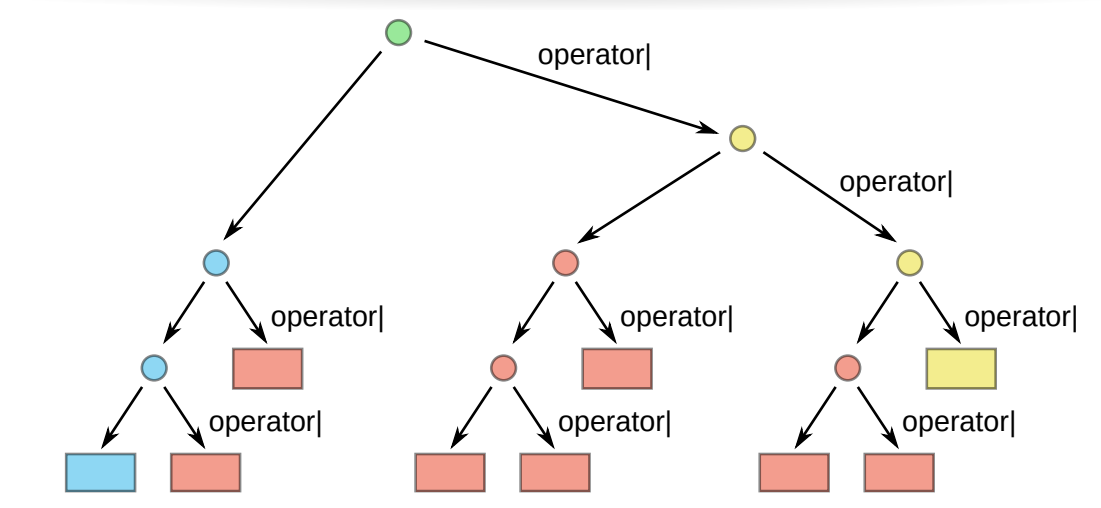

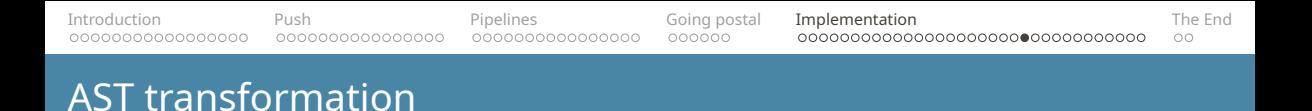

- 1. Collect nodes from the left sub-tree
- 2. Collect nodes from the right sub-tree
- 3. Merge the results

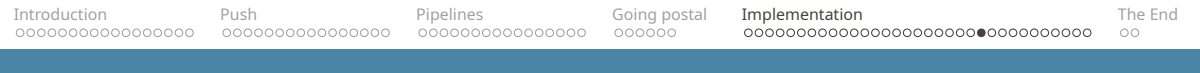

#### AST transformation

```
template <typename Expr>
auto collect_nodes(Expr&& expr)
{
    auto collect sub nodes = \lceil \cdot \rceil (auto&& sub) {
        if constexpr (is expression<decltype(sub)>) {
             return collect nodes(std::move(sub));
        } else {
             return std::make tuple(std::move(sub));
        }
    };
    return std::tuple_cat(
        collect_sub_nodes(std::move(expr.left)),
        collect_sub_nodes(std::move(expr.right)));
}
```
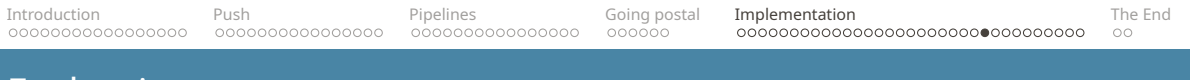

# Evaluation

#### Two choices:

- Connect left-to-right
- Connect right-to-left

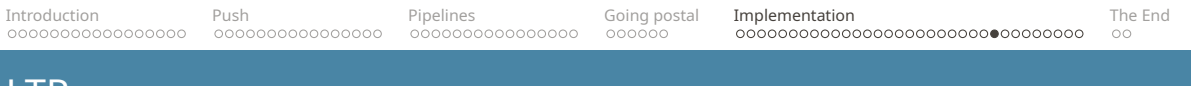

### **LTR**

#### Pros:

#### **E** Fasier

■ Easy to pass value\_type around

Cons:

#### **Type erasure**

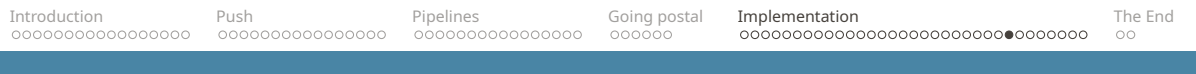

## RTL

#### Pros:

No need for type erasure

Cons:

No way to pass value\_type:

service(42042) | debounce**<std::string>**(200ms) | ...

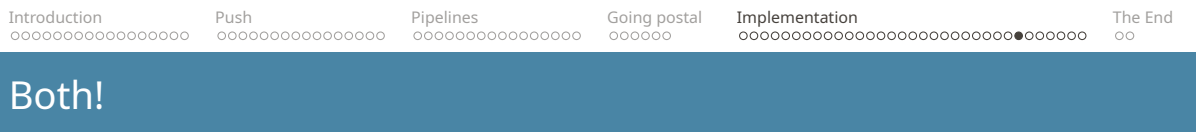

Feed forward and backward connect.

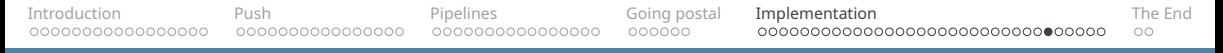

#### struct transform t {

```
template <typename In>
using value_type_for_input_t = …
```
};

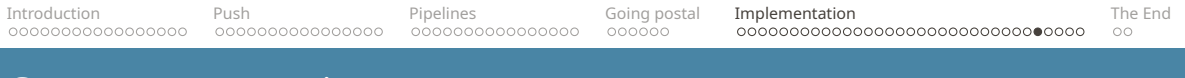

# using **new\_value\_type** =

typename Data::template **value\_type\_for\_input\_t**<**ValueType**>;

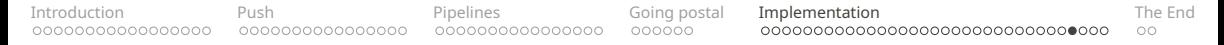

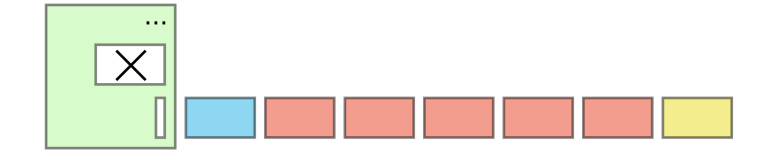

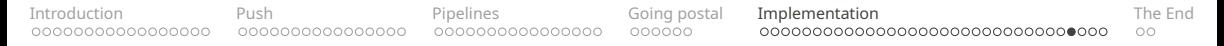

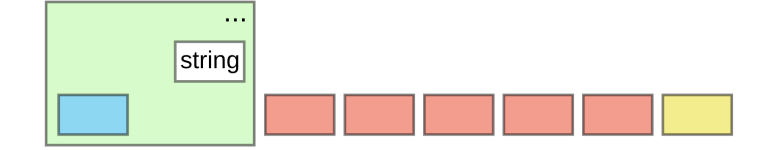

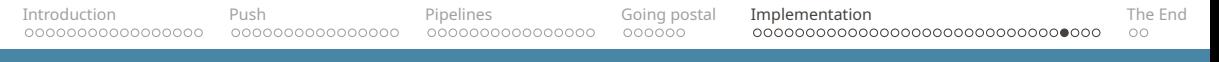

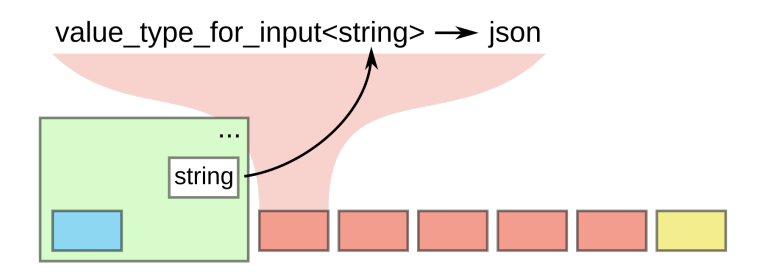

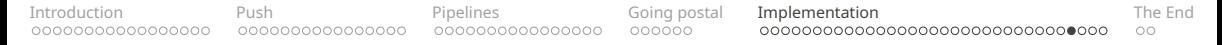

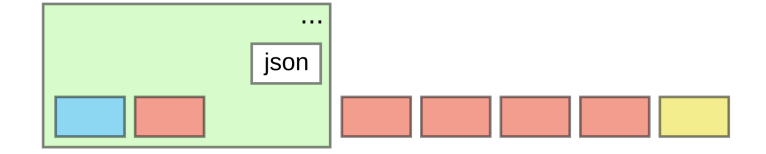

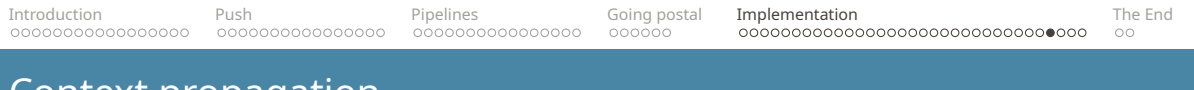

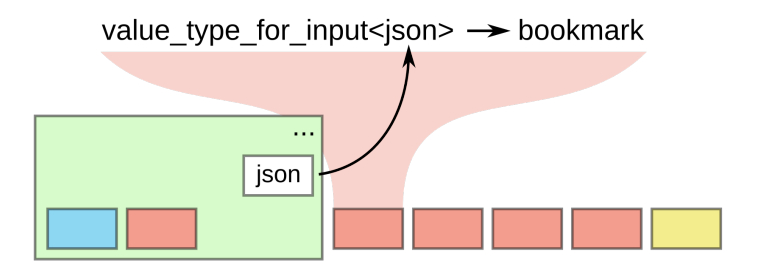

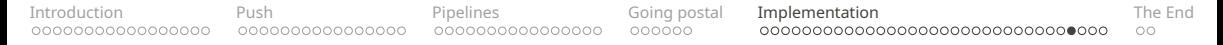

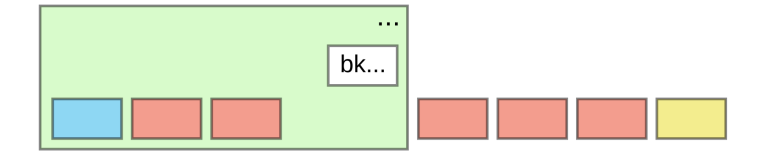

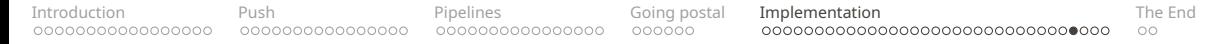

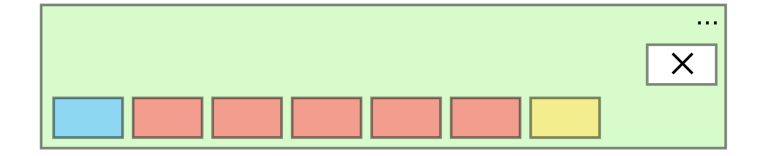
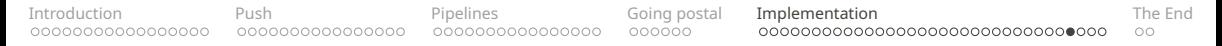

## Context propagation

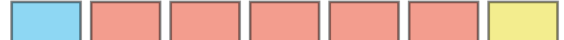

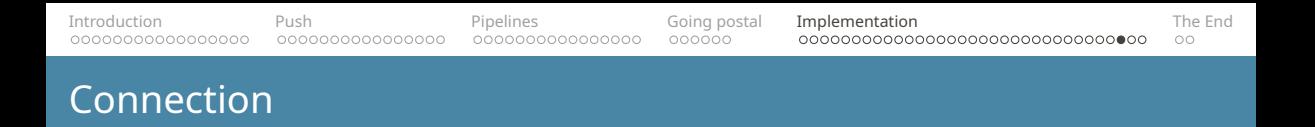

Now we have a list of enriched nodes, we can connect them right-to-left.

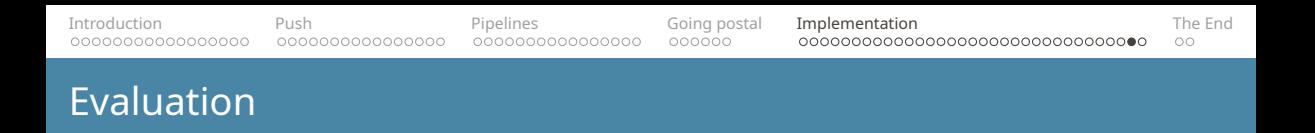

```
template <typename... Nodes>
auto evaluate_nodes(Nodes&&... nodes)
{
    return (... % nodes);
}
```
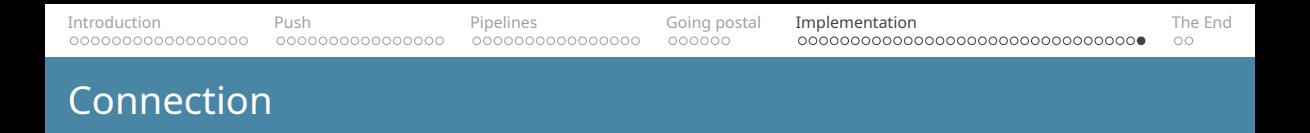

```
template <typename Node, typename Connected>
auto operator% (Node&& new node, Connected&& connected)
{
    return FWD(new node).with continuation(FWD(connected));
}
```
<span id="page-112-0"></span>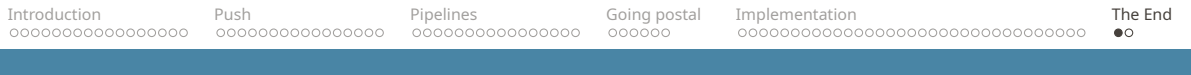

## Summary

## Abstractions:

- over collections
- over values
- over connections

## Answers? Questions! Questions? Answers!

Reaching me

Web: https://**cukic.co** Mail: **ivan@cukic.co** Twitter: **@ivan\_cukic**

Kudos (in chronological order)

Friends at **KDE Saša Malkov** and **Zoltan Porkolab Сергей Платонов**

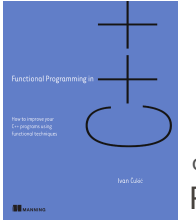

Functional Programming in C++ cukic.co/to/fp-in-cpp Discount code<br> **Property** Discount code

**ctwaccu19** (40% of all Manning books)